WindowsXP PDF

https://www.100test.com/kao\_ti2020/263/2021\_2022\_WindowsXP\_ E7\_c100\_263723.htm Windows

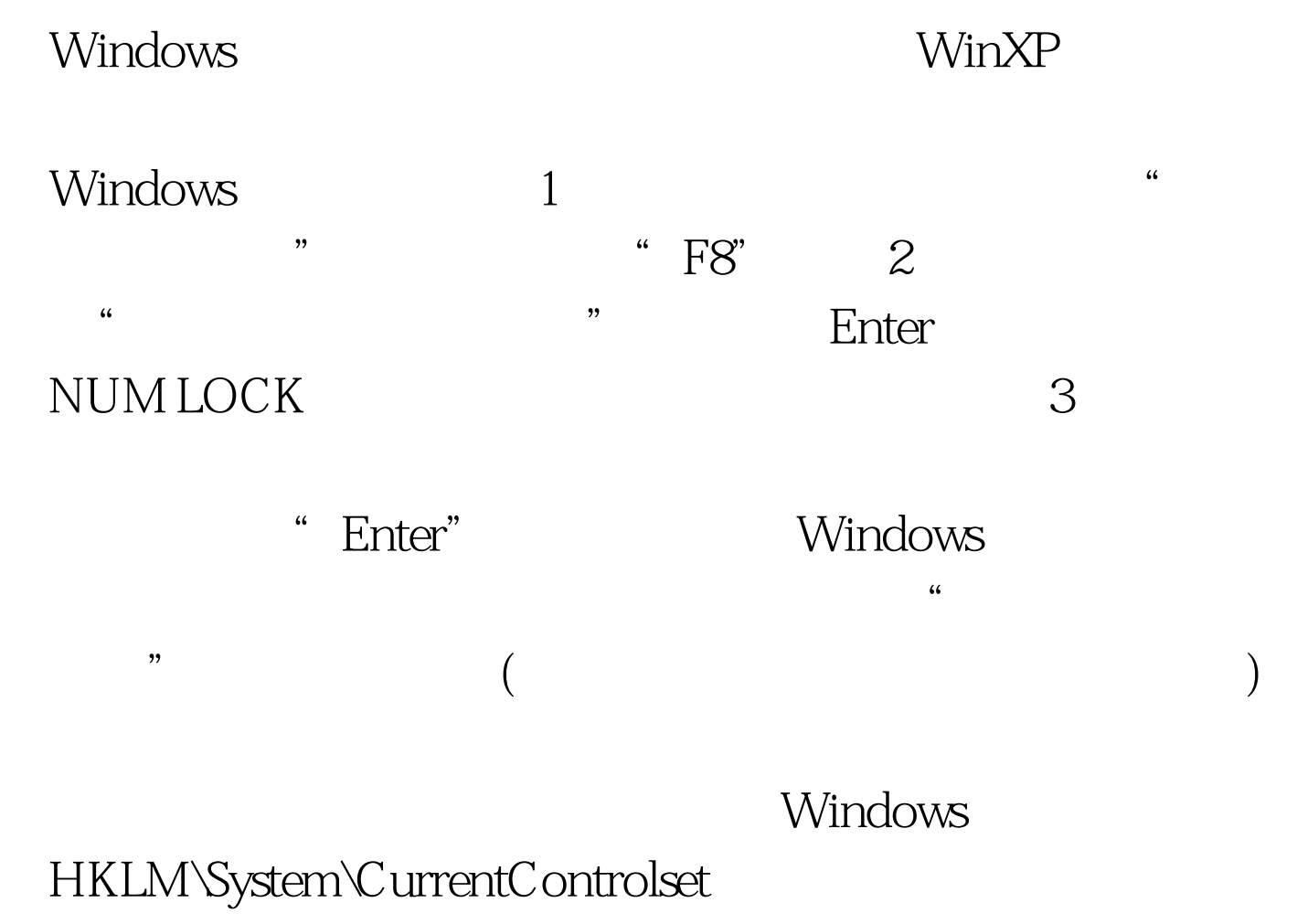

100Test www.100test.com